# **Audiovisuelle Medien in der Lehre Startseite**

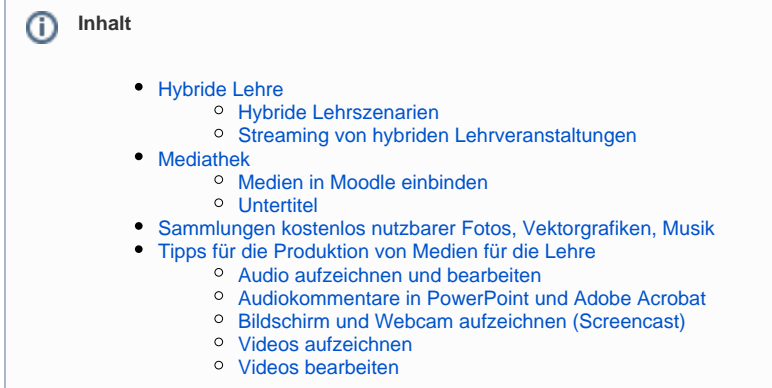

#### Didaktische Konzepte und Methoden

[Einen kompakten Einstieg zu verschiedensten Themen rund um](https://www.htw-berlin.de/lehre/lehre-gestalten/medienproduktion/)  [Medienproduktion, didaktische Konzepte und Methoden, sowie weitere](https://www.htw-berlin.de/lehre/lehre-gestalten/medienproduktion/)  [hilfreiche Tipps zu Software und Tools finden Sie auch auf der Webseite](https://www.htw-berlin.de/lehre/lehre-gestalten/medienproduktion/)  [der HTW.](https://www.htw-berlin.de/lehre/lehre-gestalten/medienproduktion/)

### Freie Bildungsmaterialien

[Einen Überblick zur Nutzung und Lizenzierung von Freien](https://www.htw-berlin.de/lehre/lehre-gestalten/medienproduktion/freie-bildungsmaterialien/)  [Bildungsmaterialien \(OER\) in der Lehre finden Sie ebenfalls auf den](https://www.htw-berlin.de/lehre/lehre-gestalten/medienproduktion/freie-bildungsmaterialien/)  [Webseiten der HTW.](https://www.htw-berlin.de/lehre/lehre-gestalten/medienproduktion/freie-bildungsmaterialien/)

## Unterstützung von Projekten

Gerne begleiten und betreuen wir Ihr Vorhaben und unterstützen Sie bei Planung und Umsetzung von der Idee über die Produktion bis zur の Bereitstellung Ihrer Medien. Wenden Sie sich hierzu bitte per Mail an [l](mailto:joerg.maier-rothe@htw-berlin.de)ehre@htw-berlin.de oder melden sich telefonisch unter 030 5019 3339.

## Verleih von Technik

Für die Dauer Ihrer Produktion bieten wir professionelle Ausstattung, Kameras und Werkzeuge zum Verleih. Wenden Sie sich hierzu bitte ⊘ per Mail an [l](mailto:joerg.maier-rothe@htw-berlin.de)ehre@htw-berlin.de oder melden sich telefonisch unter 030 5019 3339.